## **ダウンロード方法**

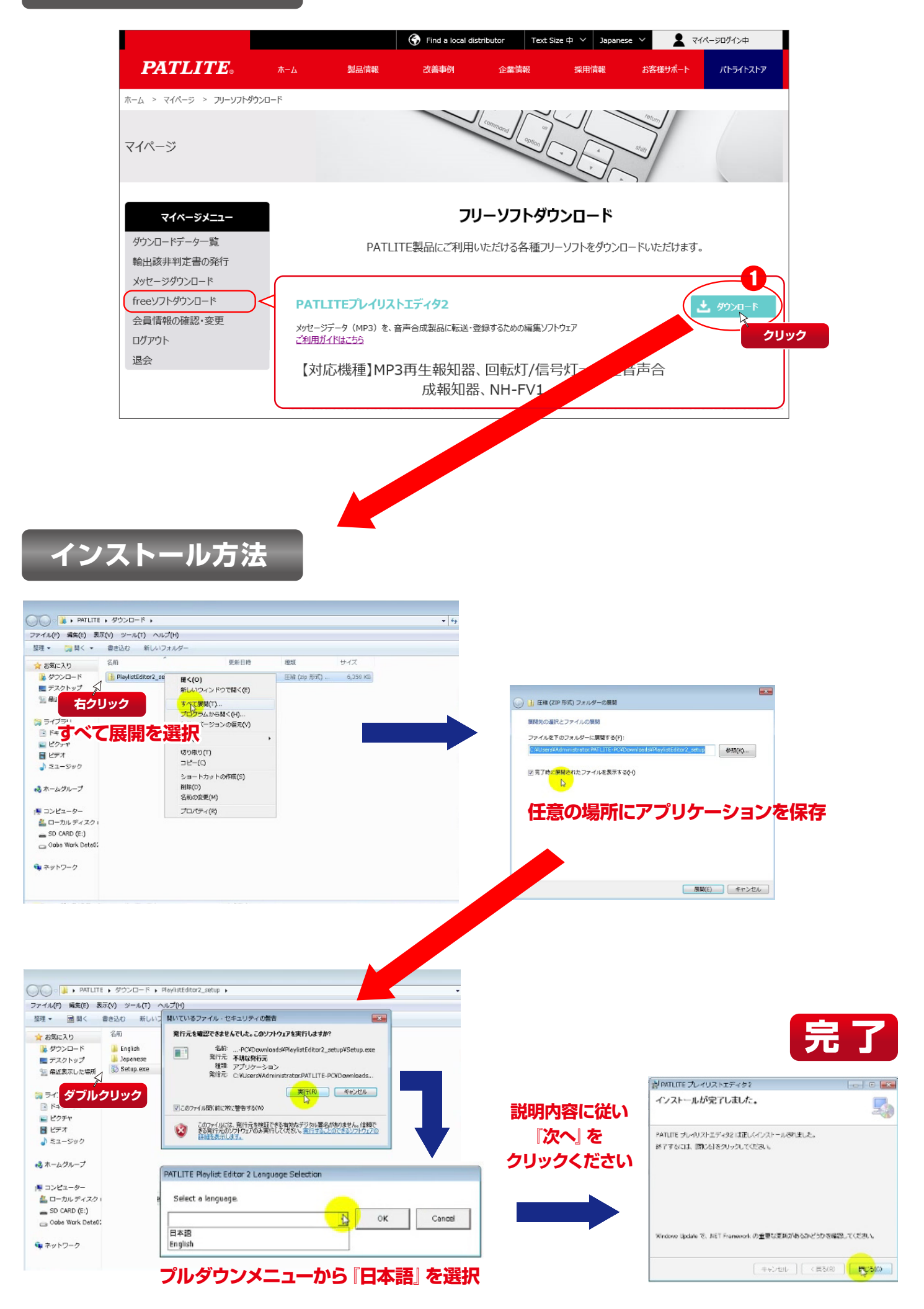